#### **The result of merge geoprocess with DXF layers is an empty layer**

10/15/2012 02:18 PM - Vicent Domenech

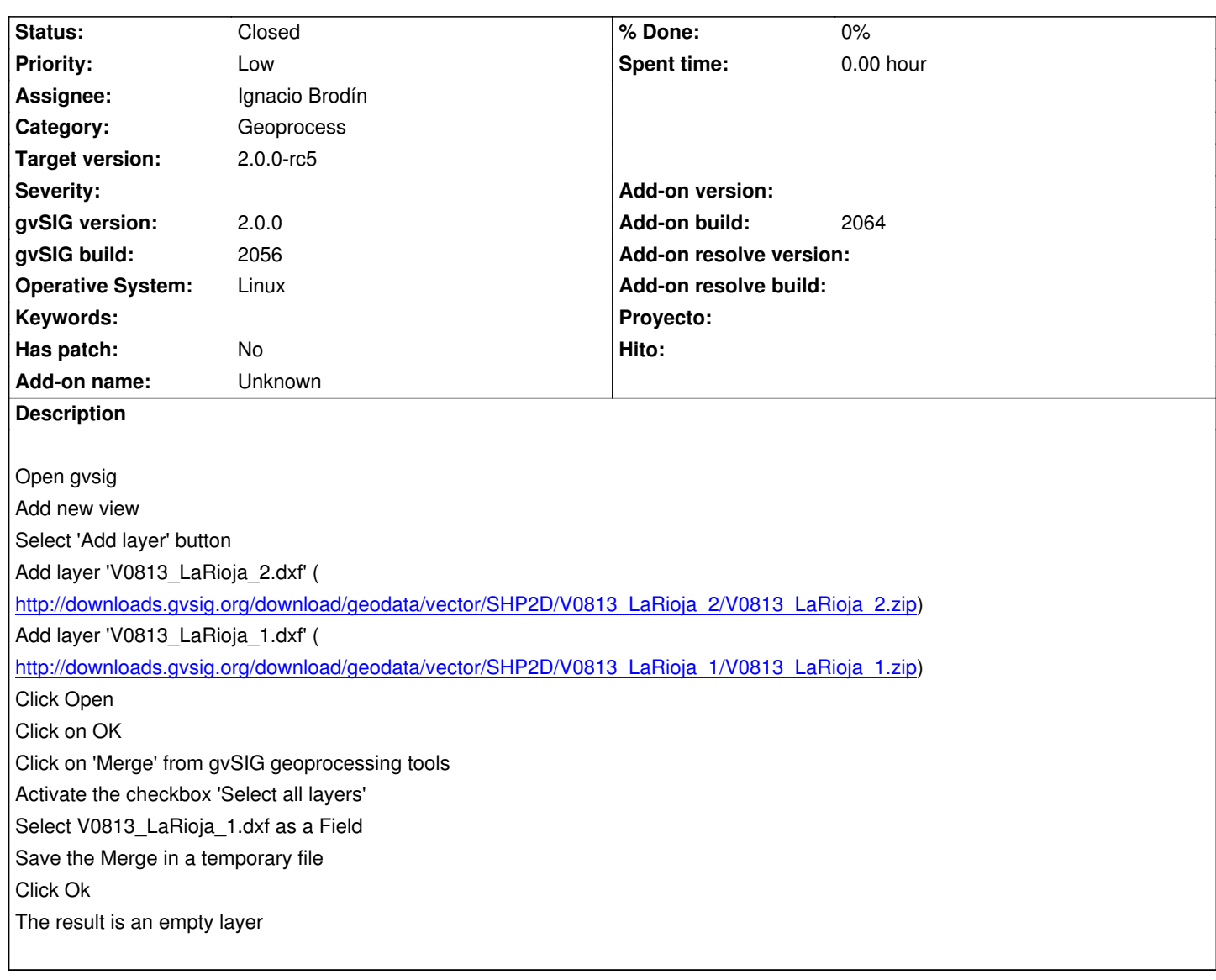

# **History**

# **#1 - 10/22/2012 10:19 AM - Manuel Madrid**

*- Priority changed from Normal to Low*

## **#2 - 12/07/2012 01:47 PM - Joaquín del Cerro Murciano**

*- Target version changed from 2.0.0-rc1 to 2.0.0-final*

# **#3 - 12/15/2012 06:16 PM - Manuel Madrid**

*- Target version deleted (2.0.0-final)*

## **#4 - 01/18/2013 01:49 PM - Ignacio Brodín**

- *Status changed from New to Fixed*
- *Assignee set to Ignacio Brodín*
- *Target version set to 2.0.0-final*
- *Add-on build set to 2064*

That was resolved. As a result, now generates three shapefiles, point, lines and polygons

## **#5 - 02/06/2013 10:52 AM - Joaquín del Cerro Murciano**

*- Target version changed from 2.0.0-final to 2.0.0-rc5*

# **#6 - 02/26/2014 12:33 PM - Álvaro Anguix**

*- Status changed from Fixed to Closed*